**Arduino Programming :** *Functions*

## Objectives

- Understand what a function is
- Understand why functions are important
- Understand how functions are implemented

# What is a function?

"A function is a block of organized, reusable code that is used to perform a single, related action." \*

Two basic types of functions: Built in: for example, delay() or setup() User defined: We write our own!

\*https://www.tutorialspoint.com/computer\_programming/computer\_programming\_functions.htm

# **Purpose of functions**

Functions are used to do repeated specific tasks.

Example: Let's say in a program we want to flash an LED five times at different points in the program.

Every time we want this to happen we would have to write several lines of code to do this….

# Flash LED five times code

```
for (x = 0; x<5; x++)
```
**{**

**}**

```
digitalWrite(LED, HIGH);
delay(500);
digitalWrite(LED, LOW);
delay(500);
```
### We have to copy the same code over and over...

#### **// Do something**

**for (x = 0; x<5; x++)**

**digitalWrite(LED, HIGH); delay(500); digitalWrite(LED, LOW); delay(500);**

**// Do something else…**

```
for (x = 0; x<5; x++)
```
**digitalWrite(LED, HIGH); delay(500); digitalWrite(LED, LOW); delay(500);**

**}**

**}**

**{**

**}**

**{**

**// Do something else…**

```
for (x = 0; x<5; x++)
{
```
**digitalWrite(LED, HIGH); delay(500); digitalWrite(LED, LOW); delay(500);**

Not only does this make the code long, it takes up more memory!

#### Instead we can create a function...

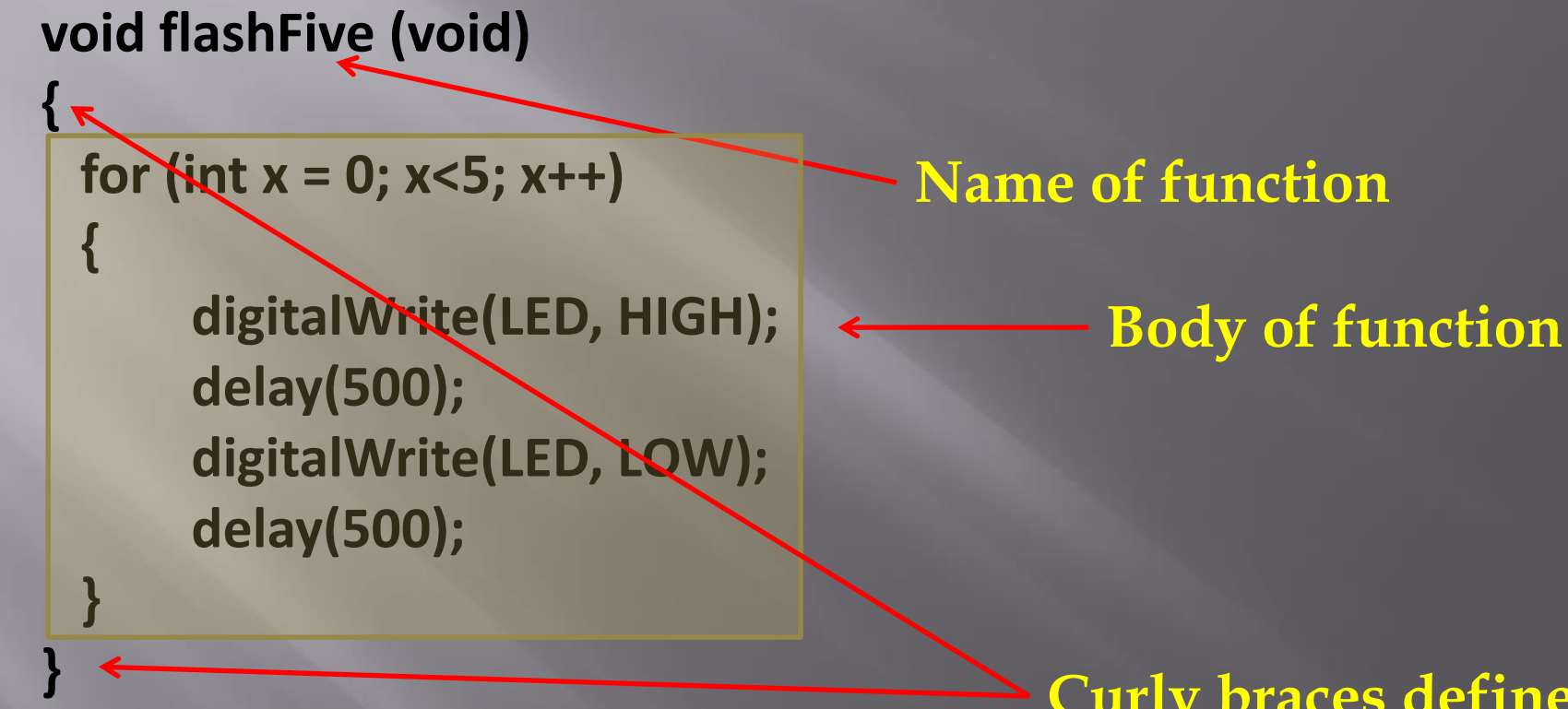

**Curly braces define beginning and end of function**

How do we use the function? Look at previous code...

**// Do something**

**flashFive(); // "Call" the function**

**// Do something else… flashFive();**

**// Do something else… flashFive();**

#### The function is outside of loop!

```
void loop()
```
**{**

**}**

**{**

 **{**

 **}**

**}**

```
delay(1000);
flashFive();
delay(1000);
```

```
void flashFive(void)
```
**for (int**  $x = 0$ ;  $x < 5$ ;  $x++$ )

```
 digitalWrite (LED, HIGH);
 delay(300);
 digitalWrite (LED, LOW);
 delay(300);
```
# So what does void mean??

**void flashFive (void)**

**{**

 **{**

 **}**

**}**

 **for (int x = 0; x<5; x++)**

**digitalWrite(LED, HIGH); delay(500); digitalWrite(LED, LOW); delay(500);**

**Nothing is sent or "passed" to the function**

**Nothing is returned from the function**

# Sending a value to a function

**void flashLED (int numFlashes)**

**{**

 **{**

 **}**

**}**

for (int  $x = 0$ ;  $x$ <numFlashes; $x$ ++)

**digitalWrite(LED, HIGH); delay(500); digitalWrite(LED, LOW); delay(500);**

**The variable numFlashes is "passed" to the function**

**Note that it's type is defined also**

**numFlashes is used in the function**

#### Sending and receiving values to and from a function

**Name of function**

**The variable** *value* **is "passed" to the function**

**int squareVal (int value)**

**int result;**

**{**

**}**

**int defines the type of value the function will return**

 **result = value \* value;**

 **return result;**

**The variable** *result* **is returned to the main program**

# Defining internal variables

**int squareVal (int value) { int result; result = value \* value; return result;**

**}**

**The variable value is** *local* **to the function – it only exists while the function is active**

**The variable result is** *local*  **to the function – it only exists while the function is active**

**These local variables are only accessible to the function, and NOT to loop. This is called** *encapsulation***.** 

## Example of using a function

```
int answer;
void loop()
```
**{**

**}**

 **answer = squareVal(4); // calls function squareVal**

```
int squareVal (int value)
{
  int result;
  result = value * value;
  return result;
}
```